## T-61.140 Signaalinkäsittelyjärjestelmät

1. välikoe, maanantai 10.3.2003 15-18, sali M.

Välikokeessa EI saa käyttää matemaattista taulukkokirjaa, EIKÄ mitään laskinta. Taulukoita erillisellä paperilla.

- 1. (6p) Väitteitä, vastaa joko oikein (O) tai väärin (V). Oikeasta tuloksesta +1 pistettä, väärästä -1 pistettä. Vastaa niin moneen kuin haluat. Tehtävä maksimipistemäärä on kuitenkin kuusi ja minimipistemäärä nolla.
	- a) Kompleksiluvun  $e^{-13\pi j/4}$  kompleksikonjugaatti on likiarvoltaan  $-0.7071 0.7071j$  (taulukkopaperissa annetulla tarkkuudella).
	- b) Signaali  $x(t) = \cos(10\pi t) + \cos(10t)$  on jaksollinen signaali.
	- c) Lukusekvensseillä  $x_1[n] = e^{3\pi jn/8} + e^{-3\pi jn/8}$  ja  $x_2[n] = \sin(3\pi n/8 + \pi/16)$  on sama perusjakson pituus.
	- d) Kausaalisen LTI-suotimen ulostulo  $y[n]$  on nolla kaikille  $n < 0$ .
	- e) Neljän pisteen keskiarvoistavan suotimen (moving average, MA) impulssivaste on  $h[n] = 0.25\delta[n] + 0.25\delta[n-1].$
	- f) Sekvenssien  $x_1[n] = 3\delta[n] + 2\delta[n-1]$  ja  $x_2[n] = -\delta[n] + 2\delta[n-1]$  konvoluutio on  $x[n] = x_1[n] * x_2[n] = -3\delta[n] + 4\delta[n-1] + 4\delta[n-2].$
	- g) Signaalin  $x(t) = e^{-t}u(t)$  ja impulssivasteen  $h(t) = e^{-5t}u(t)$  konvoluution Fourier-muunnos on  $Y(j\omega) = 1/(5+6j\omega-\omega^2)$
	- h) Spektrin  $Y(j\omega) = e^{-2j\omega}/(1+0.3j\omega)$  käänteismuunnos on  $y(t) = e^{-0.3(t-2)}u(t-2)$
	- i) Impulssivasteen  $h(t)$  Fourier-muunnos  $H(i\omega)$  saadaan aikaan kertomalla impulssivaste  $e^{-j\omega t}$ :llä.
- 2. (6p) Tutkitaan diskreettiaikaista järjestelmää, jonka input-output-esitys on  $y[n] = 0.5x[n+2] + 0.5x[n+1]$ .
	- a) Onko järjestelmä lineaarinen? Onko se aikainvariantti? Onko se kausaalinen? Perustele vastauksesi.
	- b) Jos syötteenä on  $x[n] = 3\delta[n+1] 2\delta[n]$ , niin mikä on järjestelmä ulostulo  $y[n]$ ?
	- c) Jos järjestelmän ulostulo on  $y[n] = \delta[n] \delta[n-2]$ , niin mikä on syöte  $x[n]$ ?
- 3. (6p) Jaksollisen jatkuva-aikaisen signaalin Fourier-sarjan nollasta eroavat komponentit ovat
	- $a_{-5} = -10j$ ,  $a_{-2} = 1$ ,  $a_2 = 1$ ,  $a_5 = 10j$ . Peruskulmataajuus on  $\omega_0 = 20\pi$  (rad/s).
		- a) Mikä on signaalin perusjakson pituus?
		- b) Mikä on signaalin  $x(t)$  esitys kosini/sinifunktioita käyttäen?
		- c) Mikä alla olevista kuvaajista parhaiten esittää signaalia  $x(t)$ ? Perustele. Kuvissa x-akselilla on aika-akseli  $-0.003$  s  $\dots$  0.103 s.

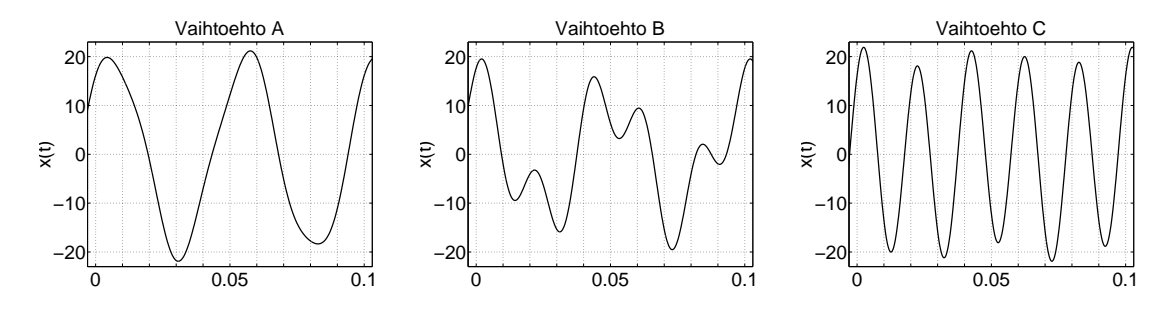

4. (6p) Eräällä signaalinkäsittelyn peruskurssilla on käytössä pistelaskarit. Niissä pisteitä keränneiden opiskelijoiden määrä oli viikoittain:

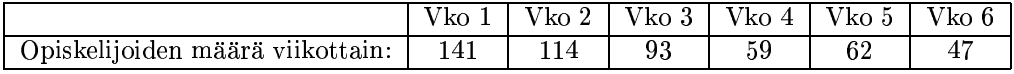

Konstruoi mahdollisimman yksinkertainen, kausaalinen LTI-järjestelmä, joka laskee laskareissa käyneiden lukumäärän viikoittaista muutosta.

- a) Kirjoita laskentaa kuvaava differenssiyhtälö.
- b) Piirrä järjestelmän lohkokaavio.
- c) Mikä on järjestelmän impulssivaste?
- d) Mikä on järjestelmän ulostulo tehtävässä annetulla syötesekvenssillä?